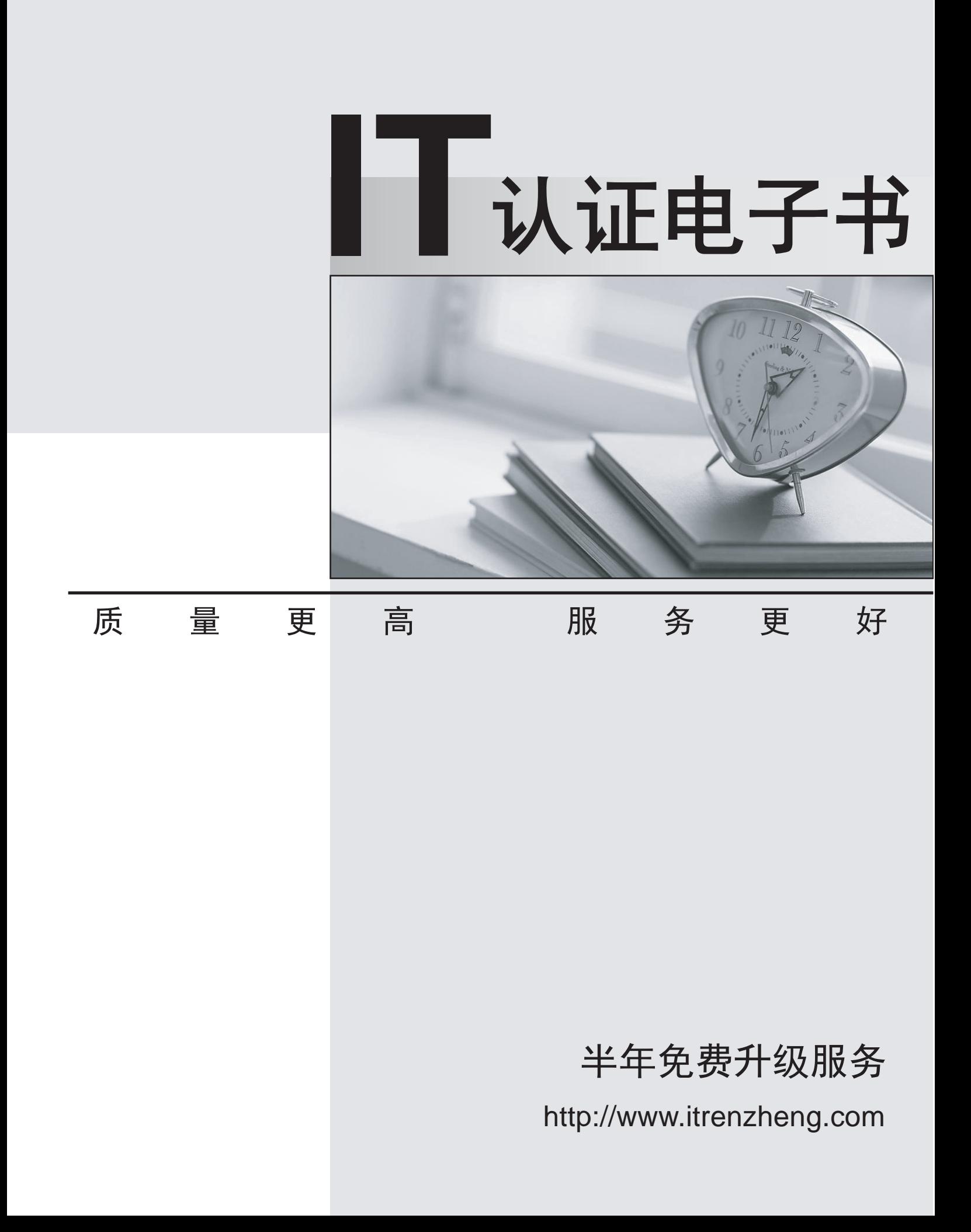

## **Exam** : **C2050-723**

## **Title** : IBM WebSphere Commerce V7.0 Application Development

## **Version** : Demo

The safer , easier way to help you pass any IT exams.

1.An application developer notices that a policy that is expected to grant access appears in the trace, however it is not being applied. In addition an error similar to the following example is logged to the trace.log file. PolicyManagerImpl.isAllowed isAllowed? User=510; Action=Execute;

Protectable=com.ibm.commerce.catalog.commands.ProductDisplayCmdImpl; Owner=2002; Resource Ancestor Orgs=2002,-2001; Resource Applicable Orgs=2002 PolicyManagerImpl.isAllowed Found PolicyName:AllUsersExecuteResellerUserCmdResourceGroup; PolicyType: 3; PolicyOwner: -2001 PolicyManagerImpl.getPolicyApplicableOrgs No organizations subscribe to a policy group with this policy PolicyManagerImpl.isAllowed Policy does not apply to the resource's applicable organizations ... PolicyManagerImpl.isAllowed PASSED? =false Apart from ensuring that the resource owner is subscribing to the correct policy groups and subscribing the organization to the policy group, what are the correct values to insert into the ACPLGPSUBS table?

A. orgentity id = 2002 and acpolgrp id = 10001(ManagementAndAdministrationPolicyGroup) and orgentity\_id = 2002 and acpolgrp\_id =10003

(CommonShoppingPolicyGroup)

B. orgentity\_id = -2001 and acpolgrp\_id = 10001(ManagementAndAdministrationPolicyGroup) and orgentity  $id = -2001$  and acpolarp  $id = 10003$ 

(CommonShoppingPolicyGroup)

C. orgentity  $id = -2001$  and acpolgrp  $id = 10001$  (ManagementAndAdministrationPolicyGroup)and orgentity  $id = 2002$  and acpolgrp  $id = 10003$ 

(CommonShoppingPolicyGroup)

D. orgentity  $id = 2002$  and acpolgrp  $id = 10001$  (ManagementAndAdministrationPolicyGroup)and orgentity  $id = -2001$  and acpolgrp  $id = 10003$ 

(CommonShoppingPolicyGroup)

Answer: A

2.When running a JUnit test case for a Business Object Document (BOD) in WebSphere Commerce Developer, which feature of Rational Application Developer will allow the application developer to view the request and response documents.?

A. Console

- B. Code Coverage
- C. TCP/IP Monitor
- D. Software Analyzer

Answer: C

3.In what format are test cases written to test Management Center using the test automation framework?

- A. XML file
- B. ANT script
- C. JUnit class
- D. OpenLaszlo class
- Answer: A

4.An application developer wants to develop new commands and refers to the Information Center documentation to understand how the commands and tasks are mapped to the table. Under which section would this information be found?

- A. Reference
- B. Tutorials
- C. Developing
- D. IBM Education Assistant

Answer: A

5.An application developer has customized the login functionality of the Madisons starter store and needs to unit test the customization using the Storefront Test Automation Engine. If the unit test has to be performed with two different data sets (e.g., user1 / password1, user2 / password2), how should the application developer include the test data in the test case?

A. Include the test data in an XML data file.

B. Include both data sets in a single test automation script.

C. For each data set write a separate test automation script.

D. Invoke the test automation script from a command line and provide test data as command line parameters.

Answer: A

6.After running the data load utility, the application developer notices an error similar to the following: An error occurred while attempting to populate the table ITEMSPC because the mandatory parameter ParentProductIdentifier was missing. The ID was not resolved for the table ITEMSPC with the unique index data [DL\_PROD1\_SKU1, 7000000000000000054]. Stack trace:

com.ibm.commerce.foundation.dataload.exception.DataLoadApplicationException: The ID was not resolved for the table ITEMSPC with the unique index data [DL\_PROD1\_SKU1, 7000000000000000054]. at

com.ibm.commerce.foundation.dataload.idresolve.IDResolverForOneTable.resolveId(IDResolverForOne Table.java:336) at

com.ibm.commerce.foundation.dataload.idresolve.IDResolverImpl.resolveId(IDResolverImpl.java:266) at com.ibm.commerce.foundation.dataload.businessobjectmediator.AbstractBusinessObjectMediator.resolv eIds( AbstractBusinessObjectMediator.java:1164) at

com.ibm.commerce.foundation.dataload.businessobjectmediator.AbstractBusinessObjectMediator.resolv eId(A bstractBusinessObjectMediator.java:1118) at

com.ibm.commerce.inventory.dataload.mediator.AbstractInventoryMediator.resolveItemSPCId(AbstractIn vent oryMediator.java:656) at

com.ibm.commerce.inventory.dataload.mediator.InventoryReceiptMediator.populateRECEIPT(Inventory Receipt Mediator.java:251) at

com.ibm.commerce.inventory.dataload.mediator.InventoryReceiptMediator.transform(InventoryReceiptM ediat or.java:120) <...> Note: The information in bold represents variable information:

7000000000000000054 is the member\_id, and DL\_PROD1\_SKU1 is the partnumber. What is the cause of the error?

A. The item id is incorrect or missing.

- B. The unique index constraint is violated.
- C. The inventory value for the product is missing.
- D. The inventory system being used is set to ATP while loading non-ATP data.

Answer: D

7.After migrating the store assets project, the application developer notices an exception similar to the following example. [12/22/09 13:13:11:859 PST] 00000012 WASSessionCor I SessionContextRegistry getSessionContext SESN0176I: Will create a new session context for application key WC\_default\_host/webapp/wcs/stores [12/22/09 13:13:13:953 PST] 00000012 ValidatorPlug I org.apache.struts.validator.ValidatorPlugIn initResources Loading validation rules file from '/WEB-INF/validator-rules.xml' [12/22/09 13:13:35:265 PST] 00000012 TilesPlugin E org.apache.struts.tiles.TilesPlugin initDefinitionsFactory Can't create Tiles definition factory for module ''. [12/22/09 13:13:35:265 PST] 00000012 ActionServlet E org.apache.struts.action.ActionServlet init Unable to initialize Struts ActionServlet due to an unexpected exception or error thrown, so marking the servlet as unavailable. Most likely, this is due to an incorrect or missing library dependency. javax.servlet.ServletException: org.apache.struts.tiles.DefinitionsFactoryException: IO Error while parsing file '/WEB-INF/tiles-defs.xml'. Connection timed out: Before attempting to restart the server, the application developer needs to:

A. change the library dependency in the WEB-INF/struts-config.xml file.

- B. change the Connection Time Out value in WEB-INF/tiles-defs.xml file.
- C. modify the validation rules in /WEB-INF/validator-rules.xml file.

D. modify the DTD version in the <!DOCTYPE> element of WEB-INF/tiles-defs.xml file.

Answer: D

8.An application developer is creating different outbound queues for different message types while integrating with WebSphere MQ. Which method of the SendMsgCmd command must be used to set the queue destination in the custom code?

- A. setMsgData
- B. setConfigData
- C. setContentData
- D. setCommandData

Answer: B

9.An application developer needs to ensure that multiple portlets on a page and across pages can communicate as one client with the WebSphere Commerce Server. Where in the portlet session should the authentication callback handler object and business context object be stored?

- A. contextId
- B. contextKey
- C. contextData
- D. contextService
- Answer: B

10.An application developer has created a new Social Commerce adapter implementation for a new service provider. Which of the following files must the application developer modify as part of configuring the new adapter?

A. SocApp > config > ivy.xml

- SocApp > config > adapter.config
- B. SocApp > config > ivy.xml

SocApp > config > soccom\_adapter.config C. SocApp > config > soccom\_instance.xml SocApp > config > adapter.config D. SocApp > config > soccom\_config.xml SocApp > config > soccom\_adapter.config Answer: A

11.An application developer is enabling WebSphere Application Server Security with Federated LDAP Repositories using the WebSphere Commerce Integration Wizard and WebSphere Commerce Developer. Which file must be used for setting the user Security Role, if Application Security is enabled?

- A. ibm-security-ext.xml
- B. ibm-security-bnd.xml
- C. ibm-application-bnd.xml
- D. ibm-application-ext.xml

Answer: C

12.A customer places an order for two items that total \$300. Item A costs \$100 and is in stock. Item B costs \$200 and is not in stock but will be available in two days. The customer uses a credit card to pay for the order. If this credit card payment method uses 'Early Approval' payment rule, which among the following are TRUE?

A. \$100 will be deposited at the time of shipment of Item A

- B. \$100 will be validated and deposited at the time of order capture
- C. \$100 will be validated and approved at the time of order capture
- D. \$300 will be validated at the time of order capture and deposited at the time of shipment of Item B

E. \$300 will be reserved at the time of shipment of Item A and deposited at the time of shipment of Item B Answer: A,C

13.When using the 'No Validation or Reservation' payment rule, with 'finalize payment' event, what is the target state of payment?

- A. APPROVED
- B. DEPOSITED
- C. FINALIZED

D. DNE (Does Not Exist)

Answer: B

14.An application developer needs to encrypt sensitive pieces of information while integrating the Social Commerce sMash application with BazaarVoice. Which value in the adapter.config must be encrypted?

- A. adminPassword
- B. adminSecret
- C. restAdminPassword
- D. sharedKey
- Answer: D

15.An application developer has to change the style of Social Commerce widgets. What action does the

application developer have to take?

- A. Modify soccomie.css and soccom.css
- B. Modify the widget definition in REST API.
- C. Modify REST API, soccom.css and soccomie.css

D. Modify soccomie\_style.css and soccom\_style.css

Answer: A

16.In the Catalog Entry data model, which table represents a family of products with a common name and description, used for fulfillment?

- A. CATENTRY
- B. CATENTTYPE
- C. BASEITEM
- D. ITEMFFMCTR

Answer: C

17.If the requirements are as follows, which of the URLs must the application developer use? ?Check if any of the parents of the specified organization are locked. ?Check if the specified organization is the parent organization of the user. If it is not, then check whether the user assumes the Organization Participant role in the specified organization or any of its ancestors. ?Reset all contract information such that new contracts can be applied to reflect the change in the active organization.

- A. BuyerUserRegistrationUpdate URL
- B. ContractSetInSession URL
- C. OrgEntityUpdate URL
- D. OrganizationSetInSession URL

Answer: D

18.WebSphere Commerce implements Business Object Document (BOD) processing commands to retrieve, process, modify, and synchronize data. Identify the correct verb/response mapping in the BOD.

- A. Get and Respond.
- B. Process and Show.
- C. Sync and ConfirmBOD.
- D. Change and Acknowledge.

Answer: C

19.An application developer needs to define the store level action mapping to specify a target JSP file which will format Atom feeds for WebSphere Commerce Web services. Where:

ShowCatalogGroupDataAreaType is the name of the SDO for the noun.

SerializeCatalogGroupMadisonsAtom.jsp is the feed formatting JSP file. What should be the action mapping in the struts-extension.xml file?

A. <action path="/ShowCatalogGroupDataAreaTypeAtom/0"

forward="/atom/Store/SerializeCatalogGroupMadisonsAtom.jsp"/>

B. < action path="/ShowCatalogGroupDataAreaTypeAtom/<store\_Id>"

forward="/atom/Store/SerializeCatalogGroupMadisonsAtom.jsp"/>

C. <action path="/ShowCatalogGroupDataAreaType/0"

forward="/Rest/WebContent/atom/Store/SerializeCatalogGroupMadisonsAtom.jsp"/>

D. <action path="/ShowCatalogGroupDataAreaType/<store\_Id>"

forward="/Rest/WebContent/atom/Store/SerializeCatalogGroupMadisonsAtom.jsp"/> Answer: B

20.The business logic layer in WebSphere Commerce runtime is implemented using the command pattern where application logic is specified independently from the presentation layer. Which statement about the implemented commands for the business logic layer is correct?

A. Entity beans act as an interface between the business components and the database.

B. Task commands are used to implement application logic and should not be accessed by the presentation layer.

C. View commands are invoked by the task commands and are used to compose a view as a response to a client request.

D. Data bean commands are invoked by the data bean manager and are used to populate fields of a data bean with data from a persistent object.

Answer: B